# Web services Shapes definition service

20/09/2016 Cécile Camillieri

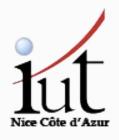

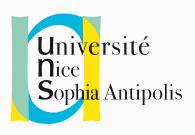

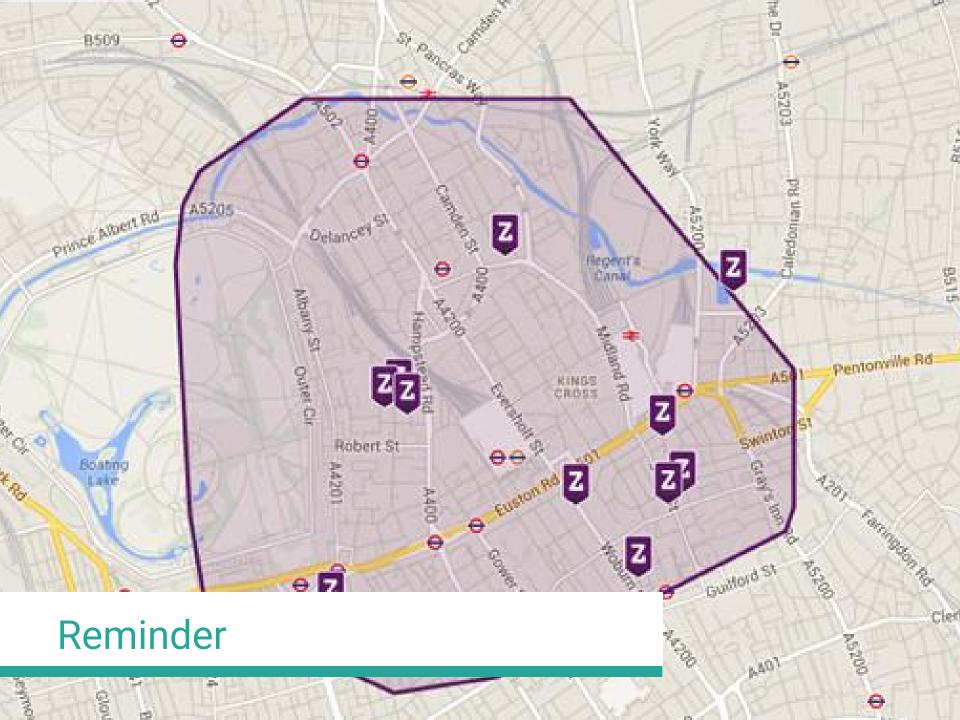

## Objectives

Display game zones on a map (using Google's API)

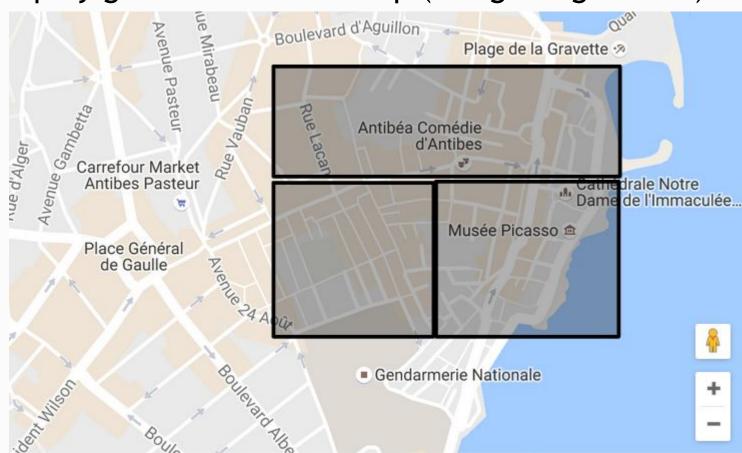

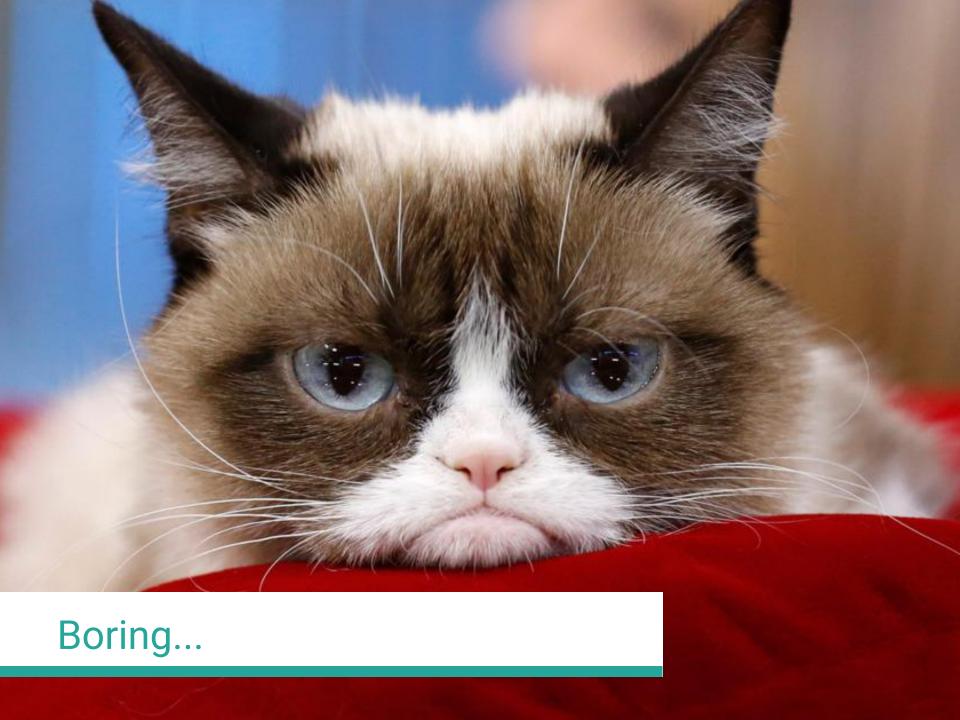

### What about...?

• Fighting over the French regions at Sophia's scale?

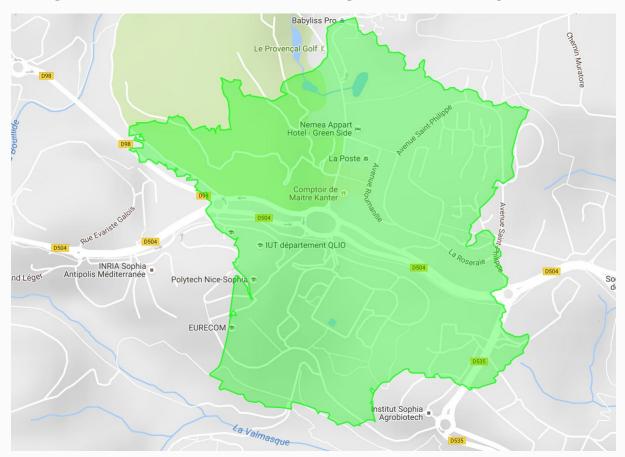

## Objectives

- Build a web-service allowing to:
  - Define new shapes
  - Retrieve a shape, and get coordinates to place it anywhere on a map of the earth, at any scale
- How to retrieve the shape:
  - Give the desired geographic coordinates of the first vertex
  - Give the desired length of the first edge of the Polygon
  - Optionally, give a rotation angle for the shape

## Shapes

- A list of ordered Points:
- Points = (x,y) coordinates
- Example: Square

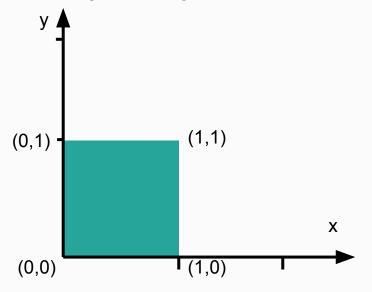

#### Points: (0,0) (1,0) (1,1) (0,1)

## Geographic coordinates

LatLng objects:

Latitude: [-90, 90]

Longitude: [-180, 180] (wraps around)

• When drawing Polygons on the map, we have to send a list of LatLng objects.

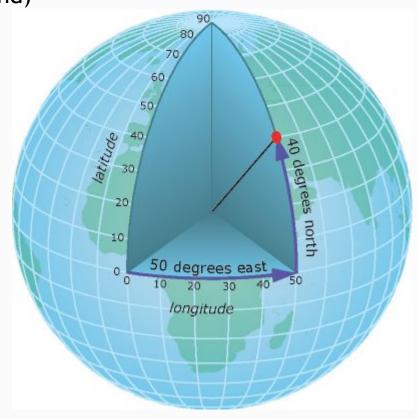

## From shape to Polygon

#### Shape

#### Points:

(0, 0)

(1, 0)

(1, 1)

(0, 1)

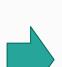

#### Input

#### Origin:

(20, 120)

Length:

10

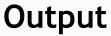

#### Points:

(20, 120)

(30, 120)

(30, 130)

(20, 130)

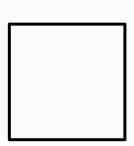

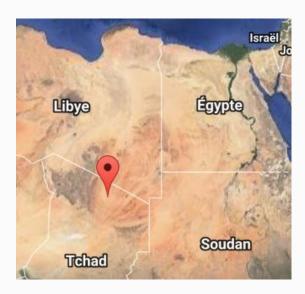

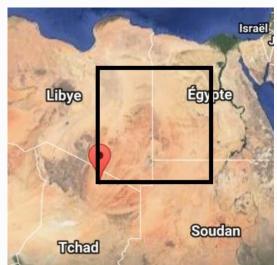

### ... Or not

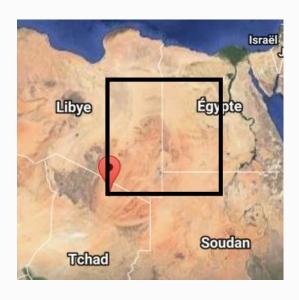

**Expected** 

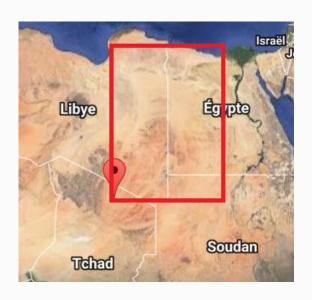

**Actual** 

## ... Or not

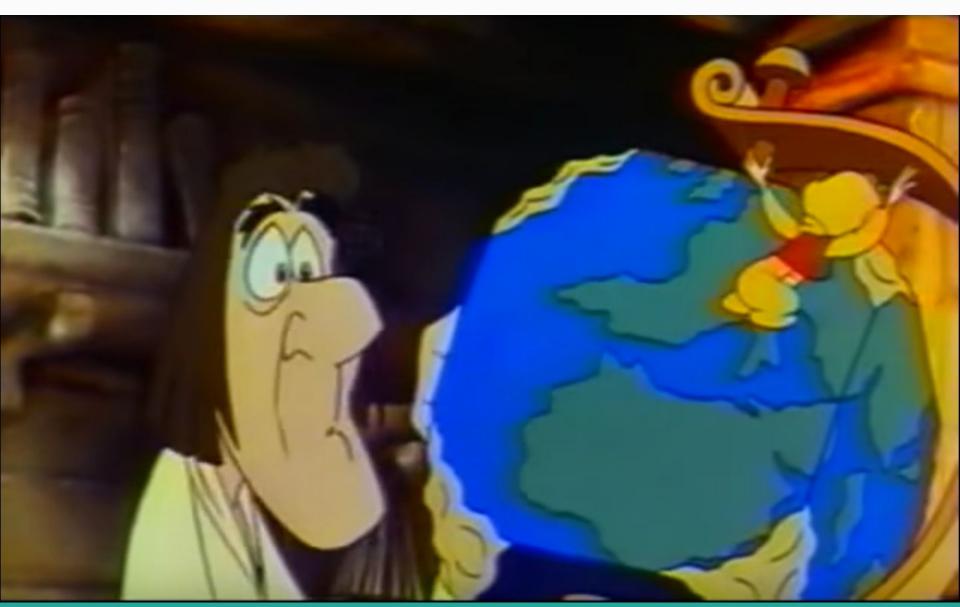

## Earth is round (I swear!)

- To represent geographic coordinates on a flat surface,
   Google uses a projection (Mercator's projection)
- We need to do the same to have correct proportions
  - Convert the origin LatLng point to a flat surface
  - Compute the points location "flat"
  - Convert obtained result to LatLng with the projection

## Your job

#### Instructions

- Groups of two
- Get the base code on the course website
- Follow the PDF instructions
- Send by email to both teachers before October 2nd 23h59 (French time)
  - Late = 0
  - 1 non-respected instruction = -1 point

#### Base code

- Partial interface for the service
- Partial implementation of the service
- Model objects (partial)
  - Shapes and Points to define shape models
  - GeoPoints and GeoPolygon for the shapes in geographic coordinates
- Helper methods to:
  - Transform a Point to a GeoPoint and back
  - Transform a Shape into a GeoPolygon
- An HTML file that queries your service for validation

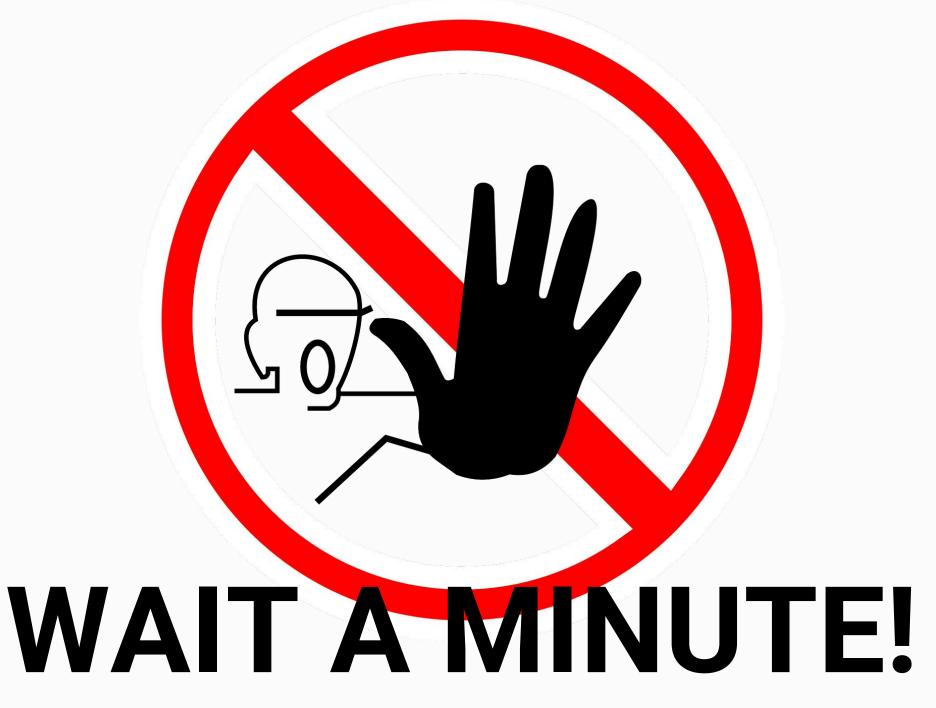

## Let's go!

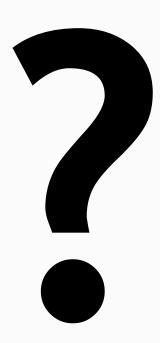